SAP ABAP table V\_T7PMU {Generated Table for View V\_T7PMU}

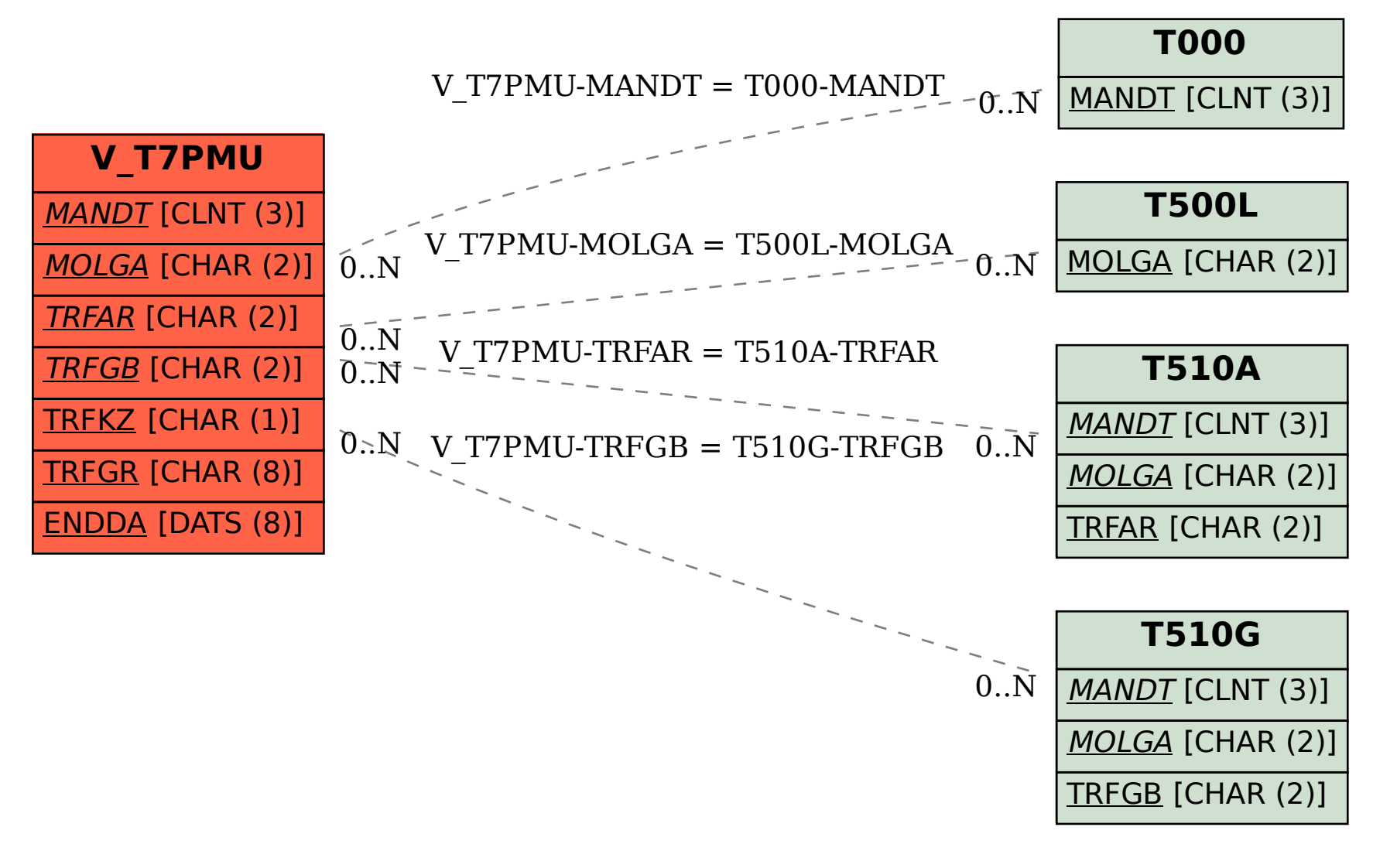